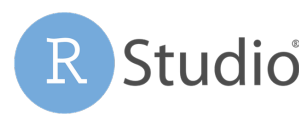

Open source & enterprise-ready

professional software for R

## **RStudio Connect Permissions**

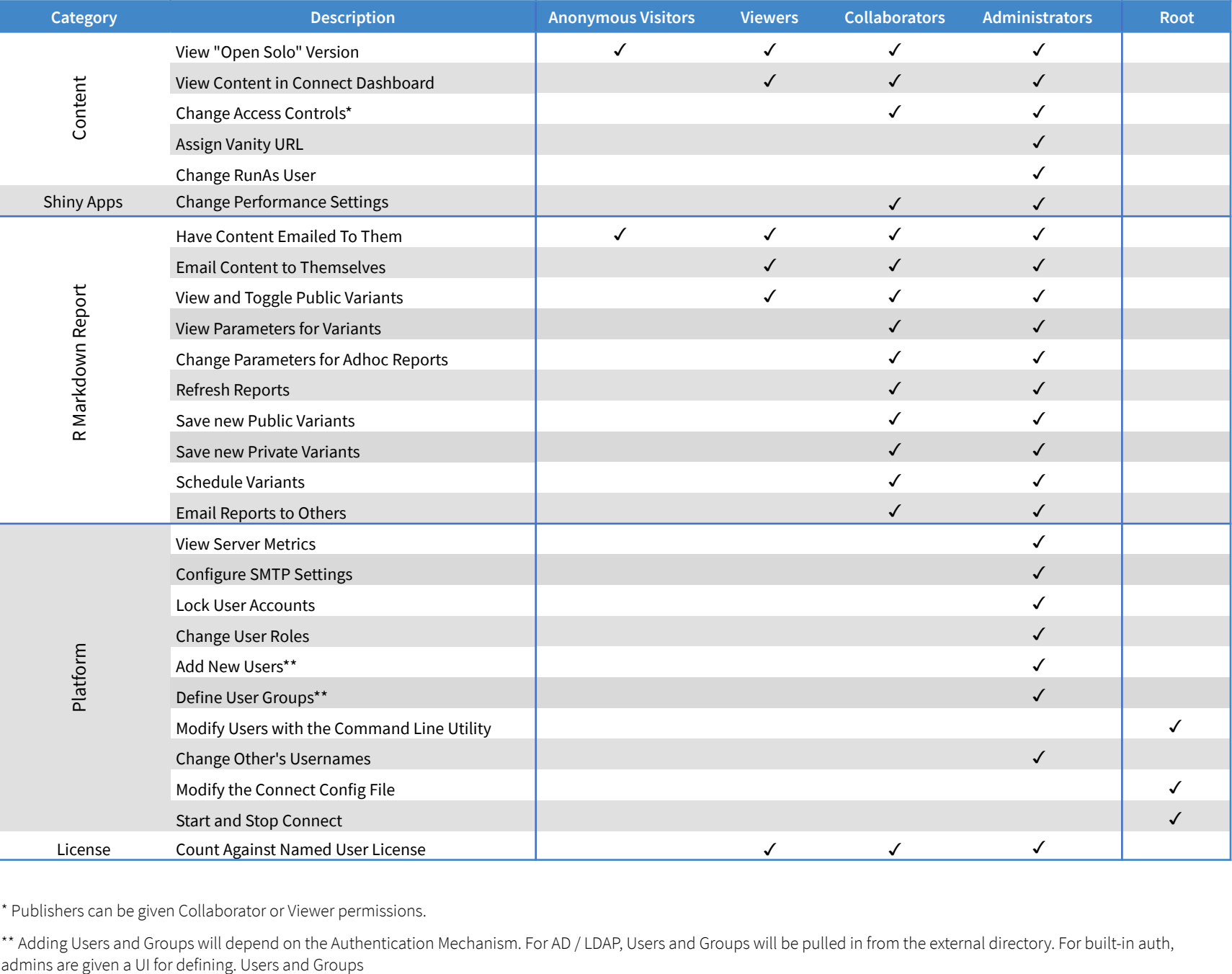

\* Publishers can be given Collaborator or Viewer permissions.

\*\* Adding Users and Groups will depend on the Authentication Mechanism. For AD / LDAP, Users and Groups will be pulled in from the external directory. For built-in auth, admins are given a UI for defining. Users and Groups